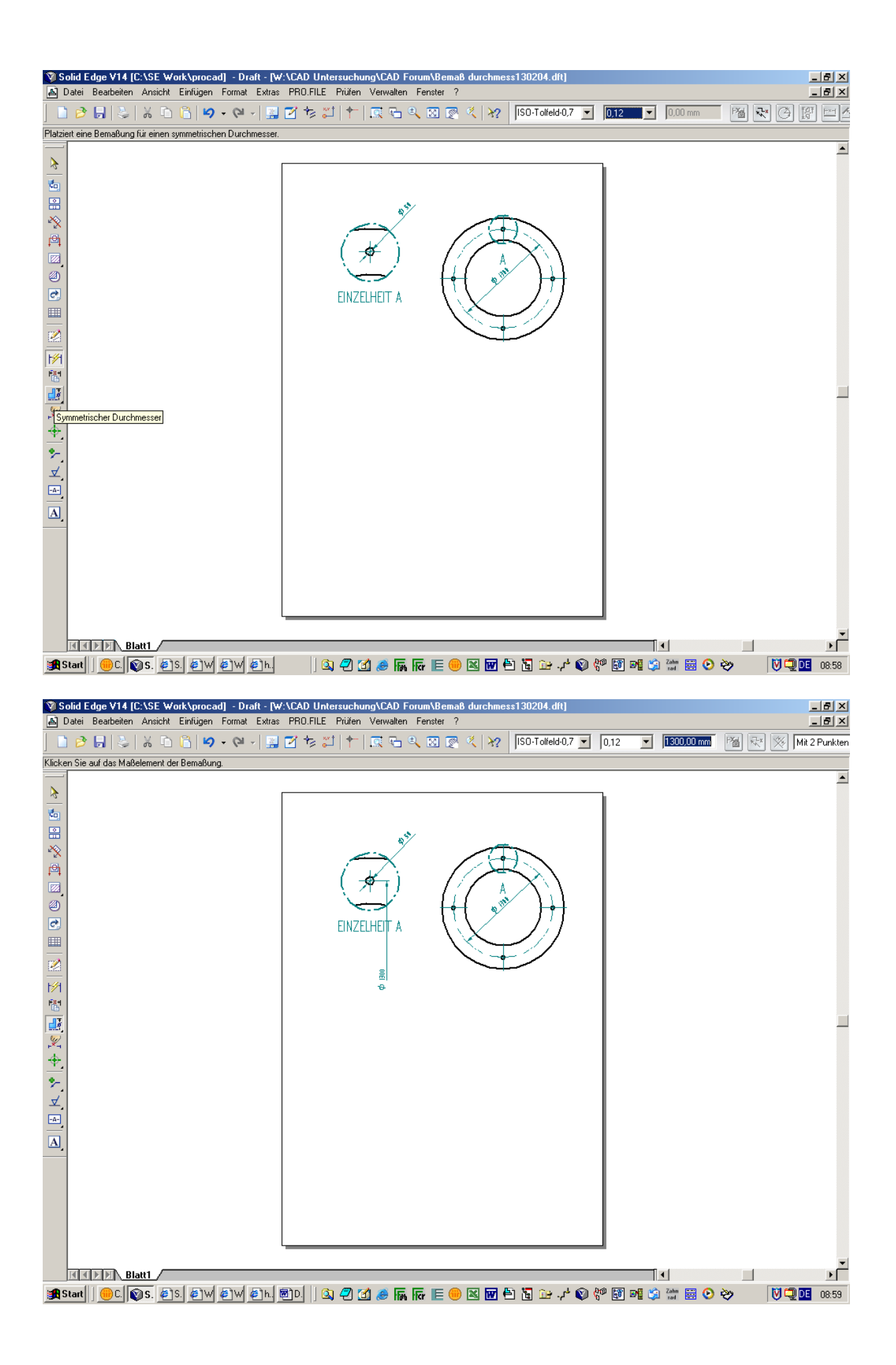

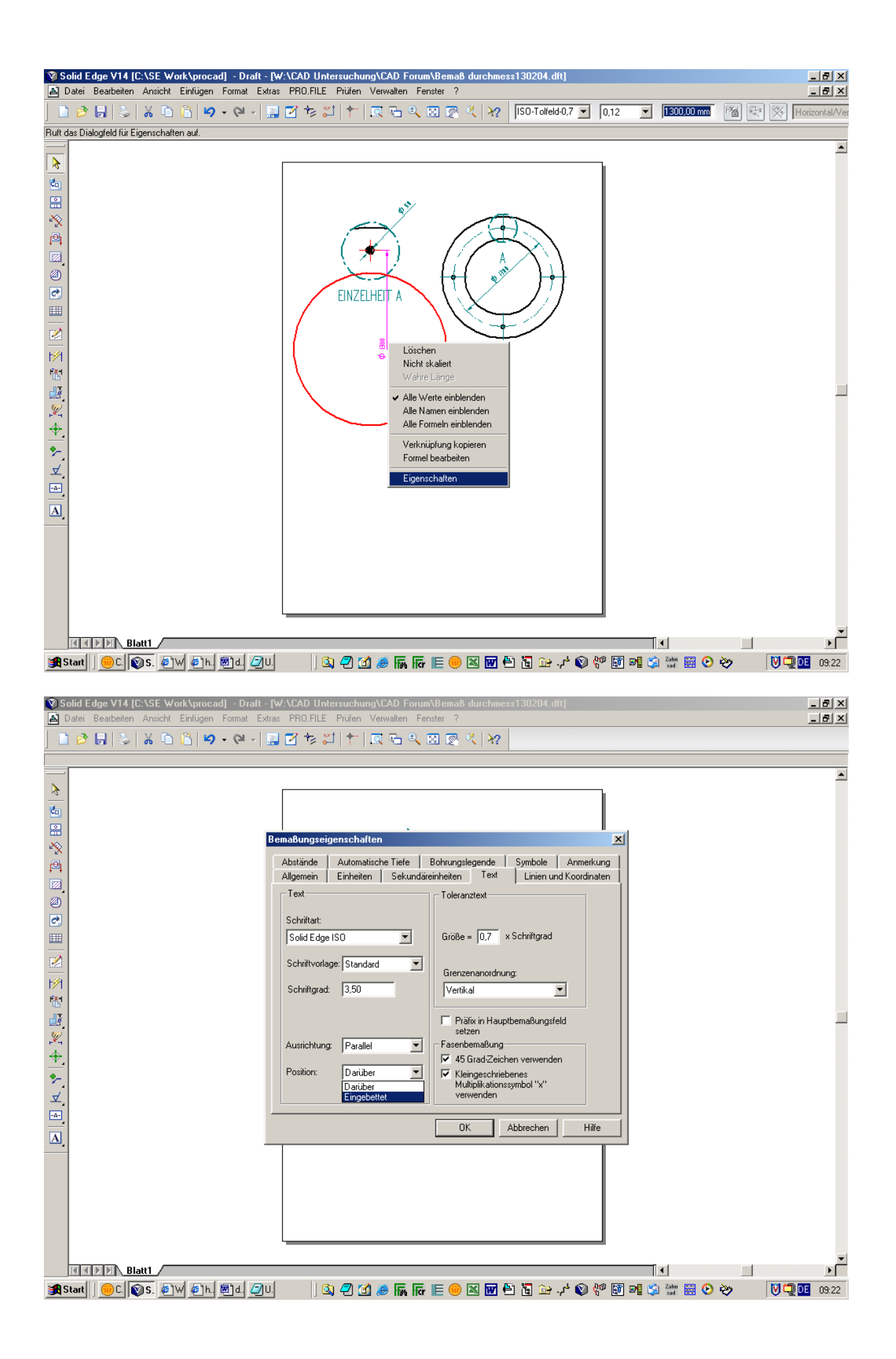

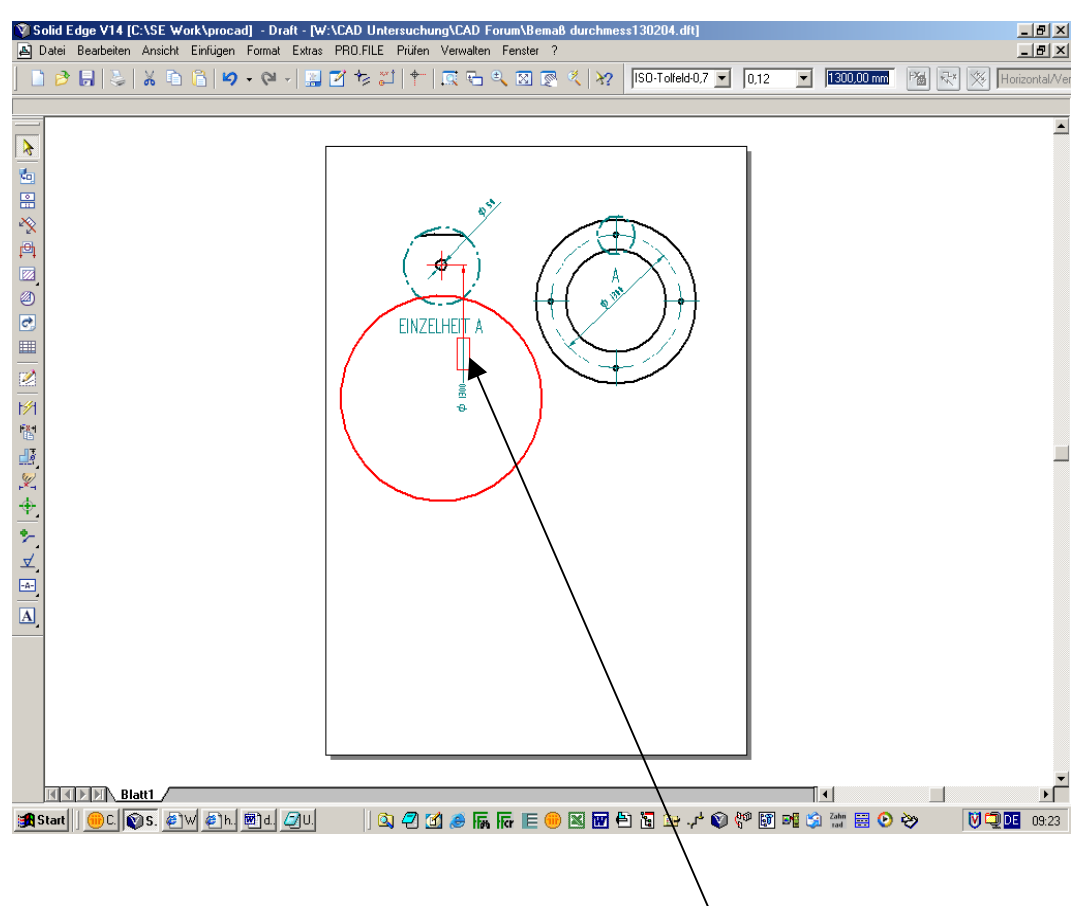

Rechtstaste drucken und im richtigen Pos. Schieben